## Fitting Curves to Data

 $\circ$ 

#### Jake Blanchard University of Wisconsin - Madison Spring 2008

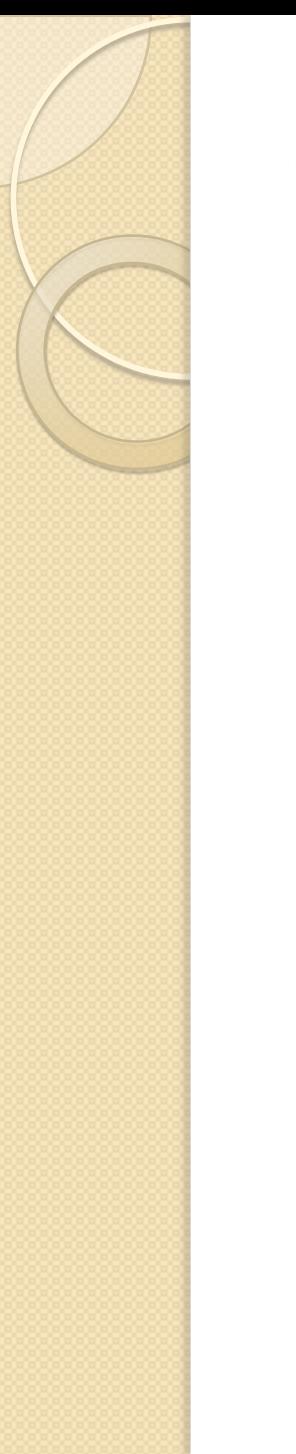

#### The Case

- Suppose we want to project what the US population will be in 2010
- One approach is to fit past data to a curve and extrapolate

# Census Data

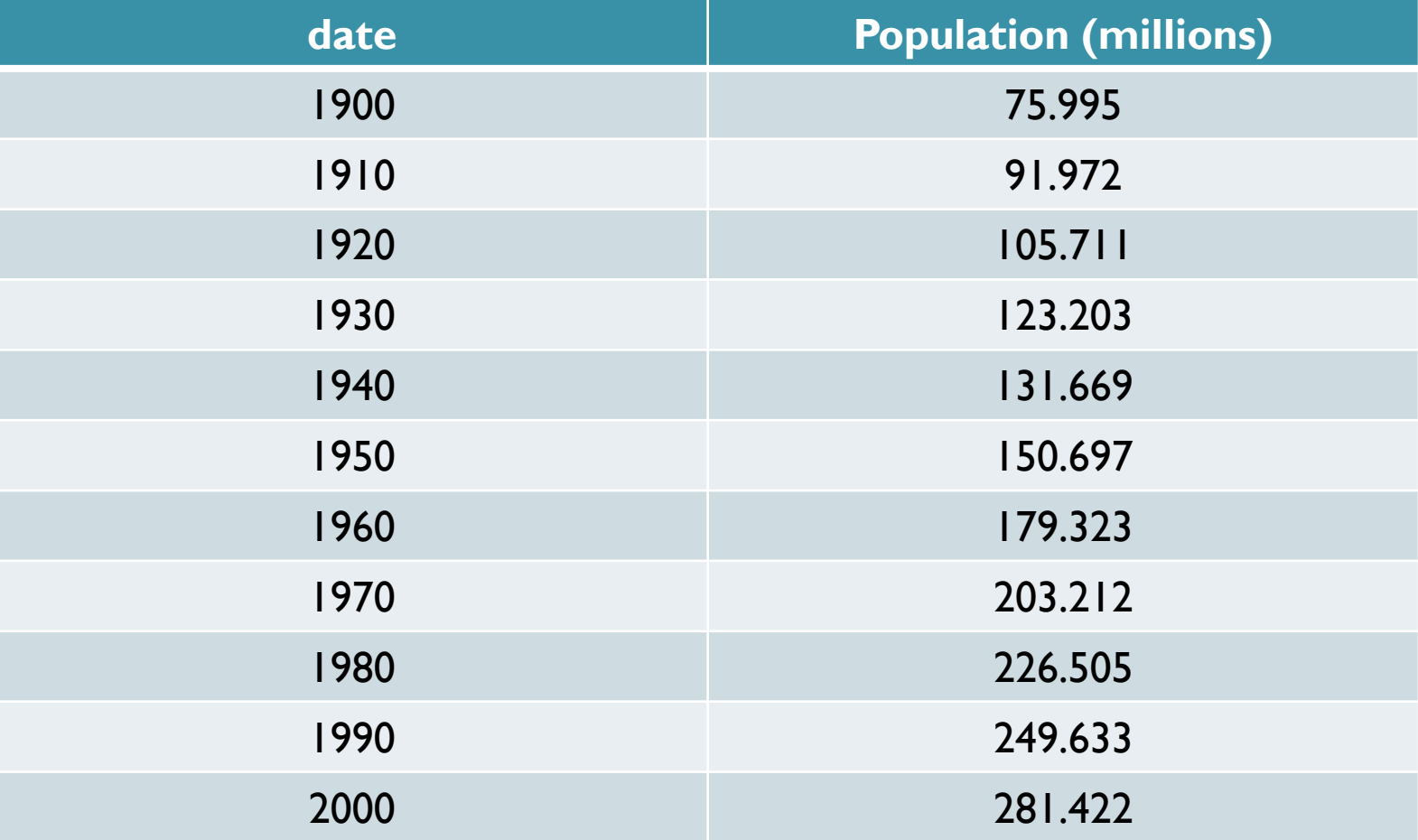

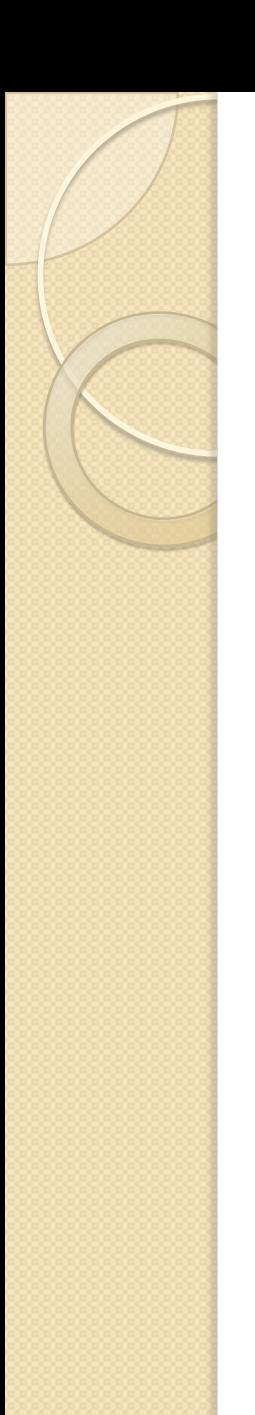

#### The Curve

 $population = Ke^{\alpha t}$ 

 $\bullet$  Find K and  $\alpha$  to achieve best fit

#### Fitting Curves to Data

- Generally curve fitting involves leastsquares fits
- We seek parameters in a function that minimize the sum of the squares of the differences between curve and data

$$
F = \sum_{i=1}^{N} [y_i - y(t_i; K, \alpha)]^2
$$

# Graphical Representation

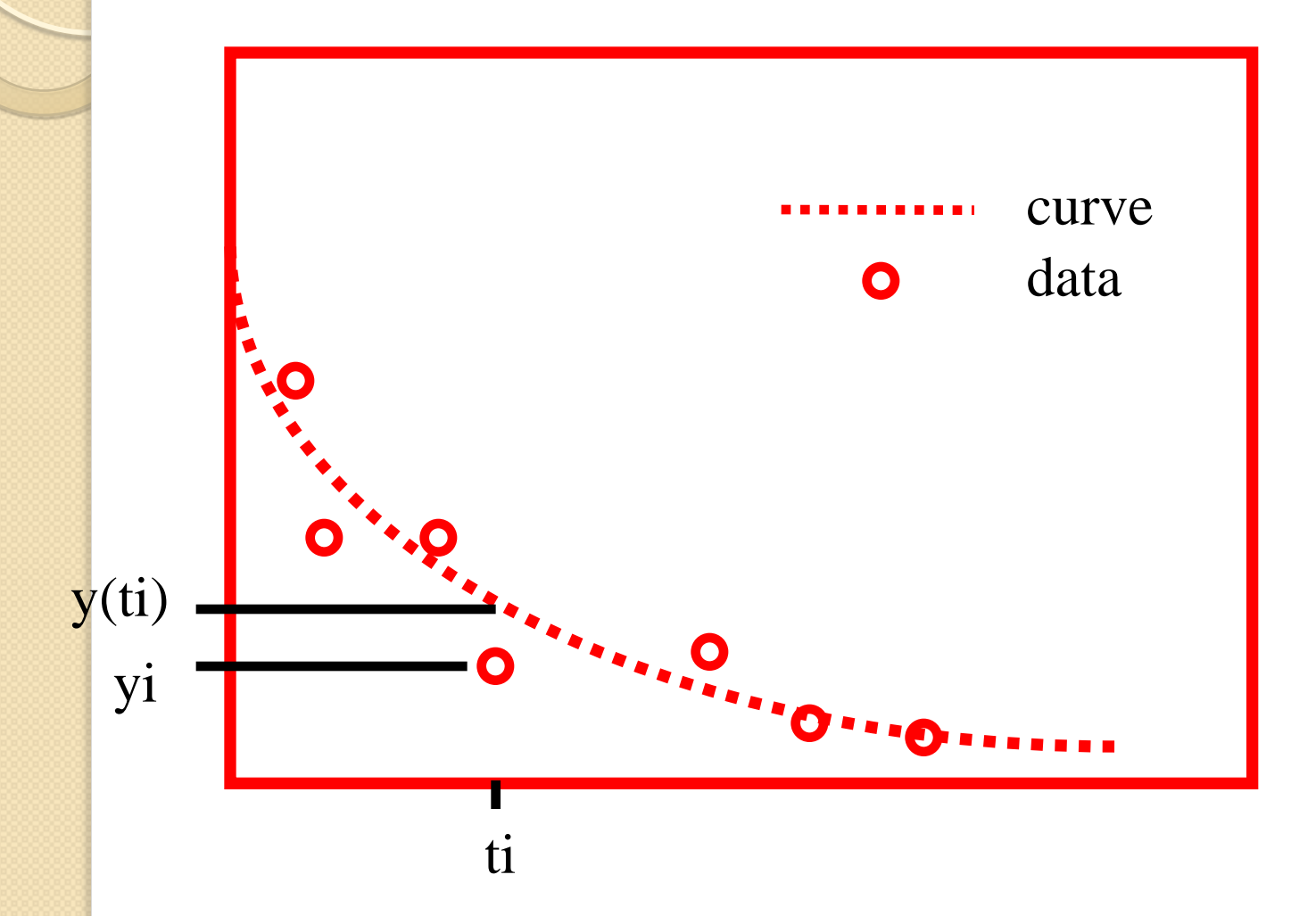

Linear vs. Nonlinear:  
\n
$$
y = a + bt
$$
  
\n $y = a + bt + ct^2$   
\n $y = a \sin(t) + b \cos(t)$   
\n $y = a \sin(3t)$   
\n $y = ae^{-bt}$   
\n $y = ae^{-t}$   
\n $y = ae^{-t}$ 

 $\bigg)$ 

# Simple Example

Data:

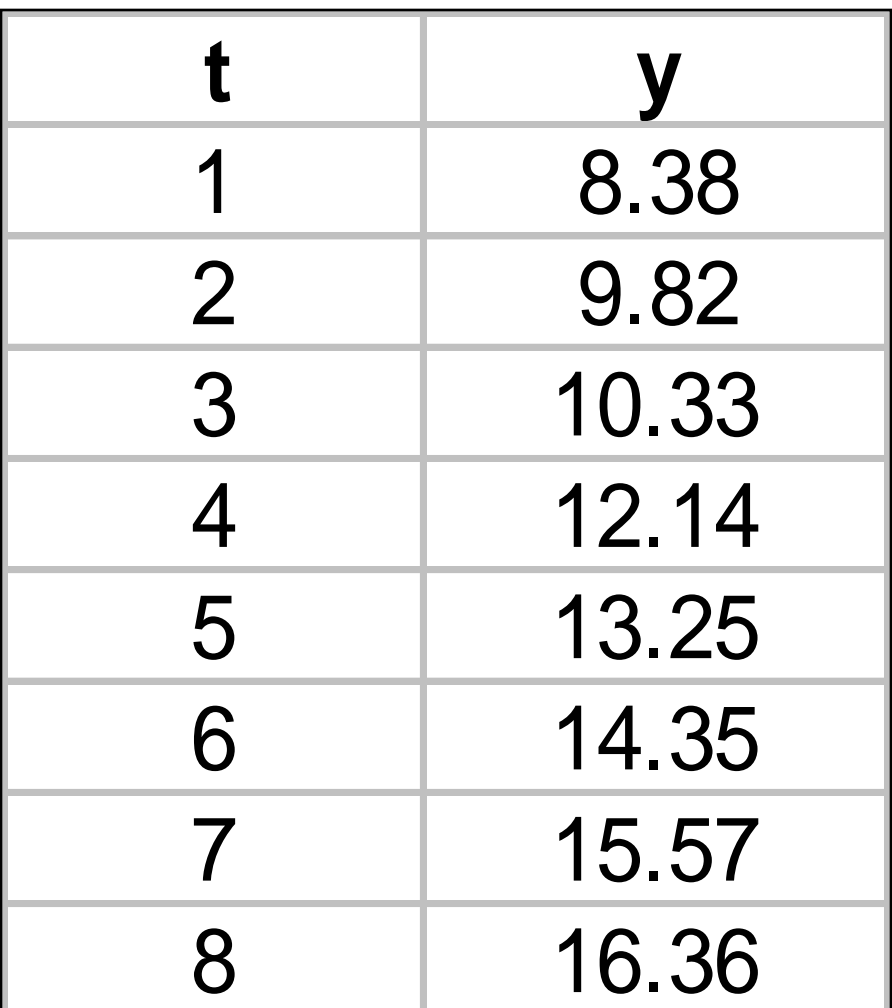

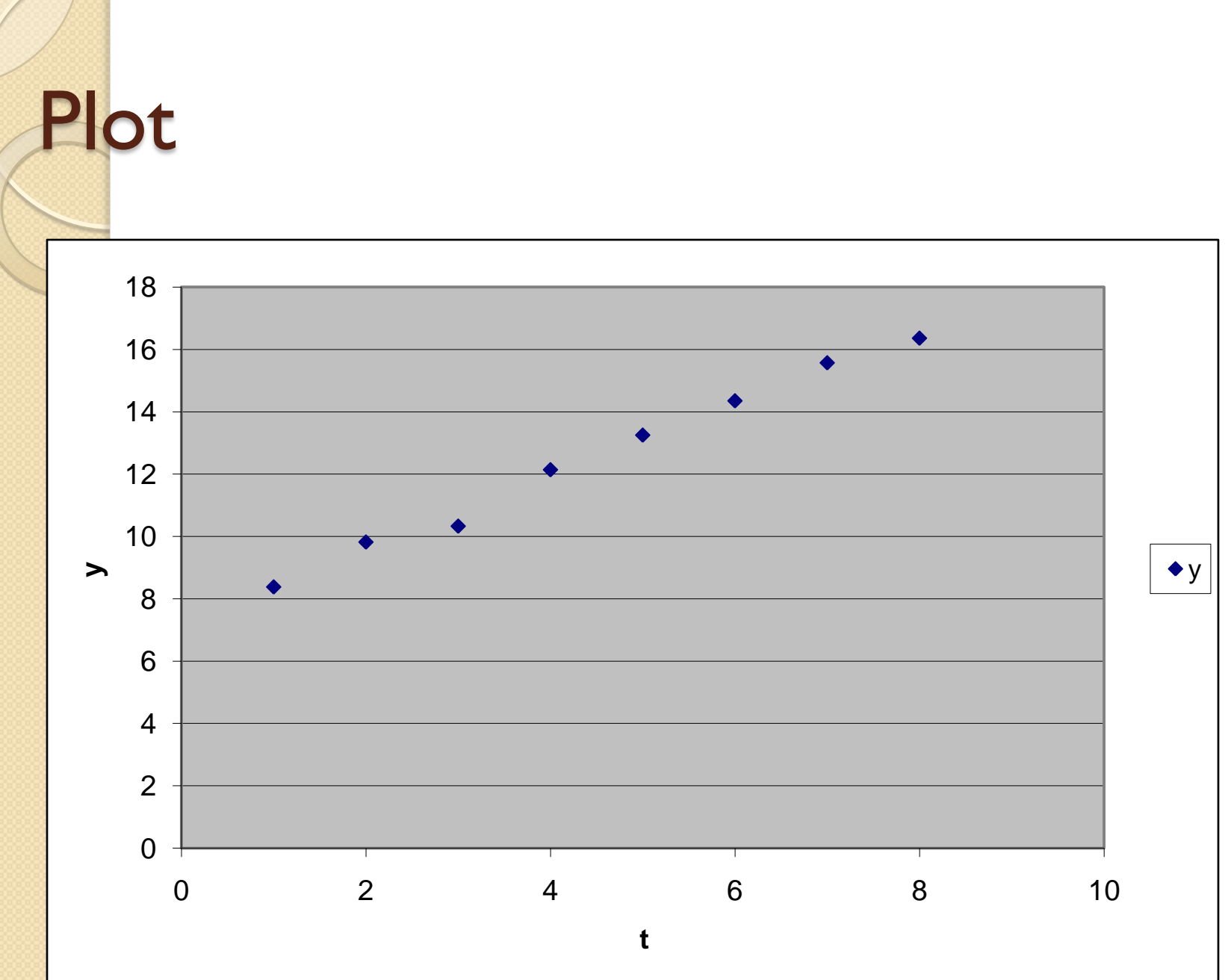

## Result

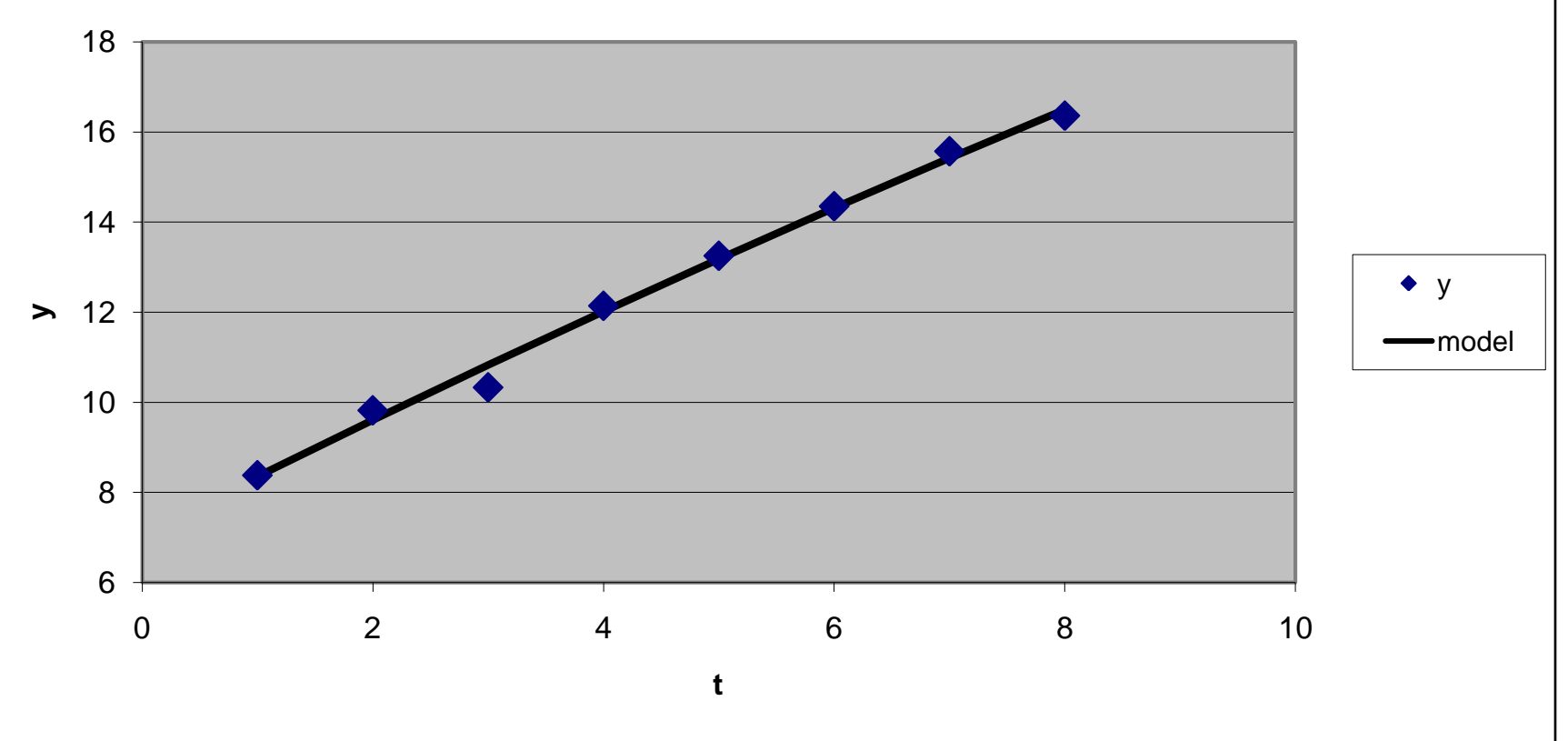

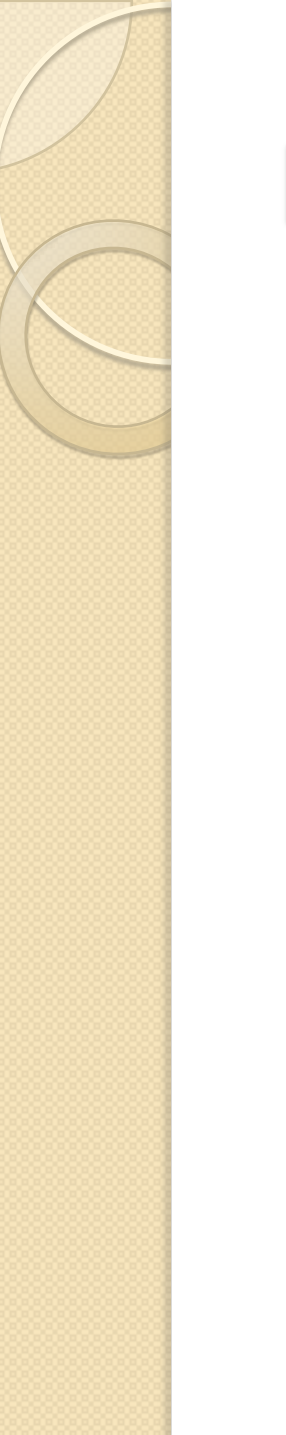

# Matlab

- Use polyfit
- Fit from figure window
- fminsearch for nonlinear fits

# Using polyfit in Matlab

- Polyfit fits a polynomial to a set of data
- Polyval allows evaluation of the resulting data in order to plot the results

#### Sample Commands (straight line)

**tdata=1:5; ydata=[8.38 9.82 10.33 12.14 13.25]; coefs=polyfit(tdata, ydata, 1) t=1:0.1:5; y=polyval(coefs,t); plot(t,y,tdata,ydata,'o')**

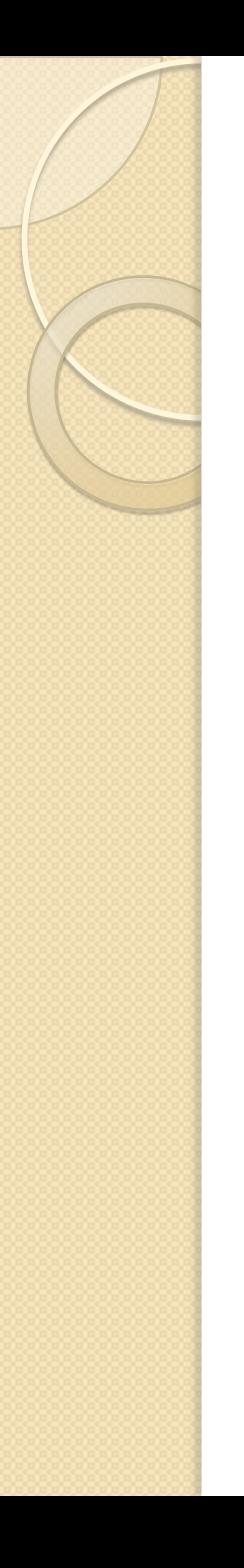

#### Demo of Interactive Fit

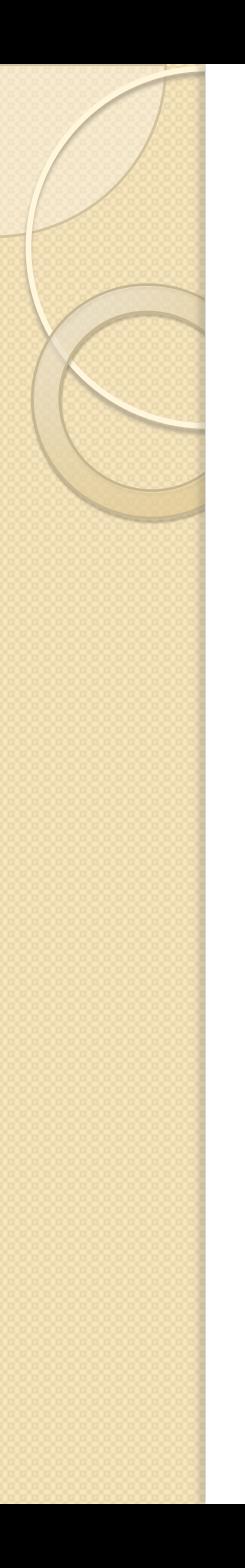

#### **Practice**

- Fit population data to straight line
- What will population be in 2010?
- Repeat for quadratic
- Repeat for cubic

#### Scaling the "x" data

- Fitting will work better if we "scale" the data
- Our goal is to get a set of x data with a mean of 0 and a standard deviation of 1
- Get this by calculating mean  $(\mu)$  and std  $(\sigma)$  of the x data and then fit to z, where

$$
z = \frac{x - \mu}{\sigma}
$$

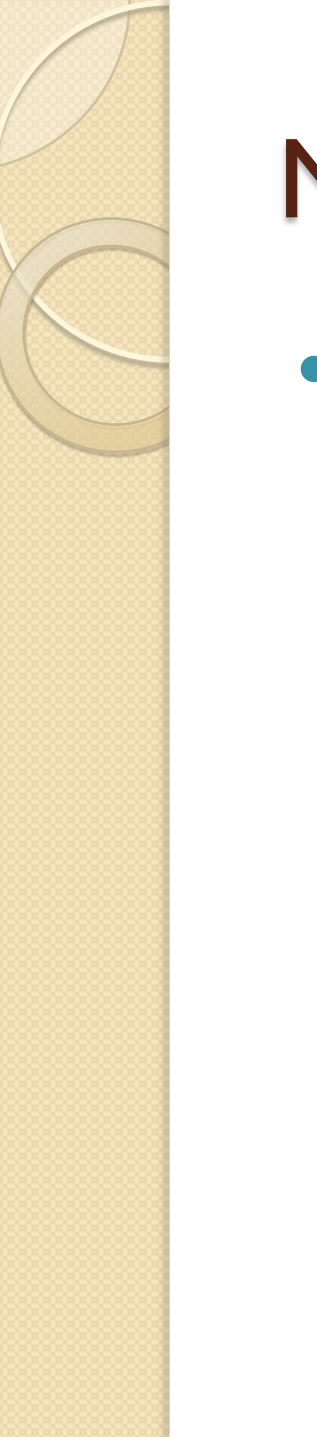

# More on Scaling

 Wizard for fitting data will do this automatically

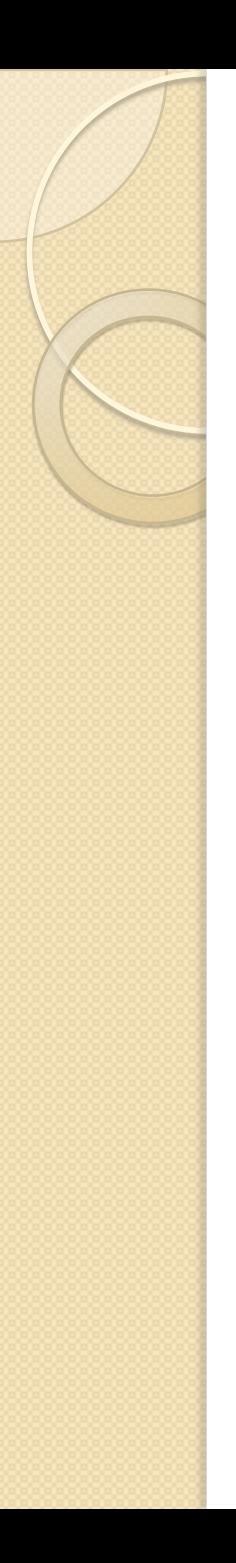

# Nonlinear Fits

- Nonlinear fits are much more difficult
- There isn't necessarily a unique solution to the problem
- We have to provide an initial guess for the parameters and then hope the tool can converge to a solution
- This is easily done with the Solver in Excel, but takes a bit more work with Matlab

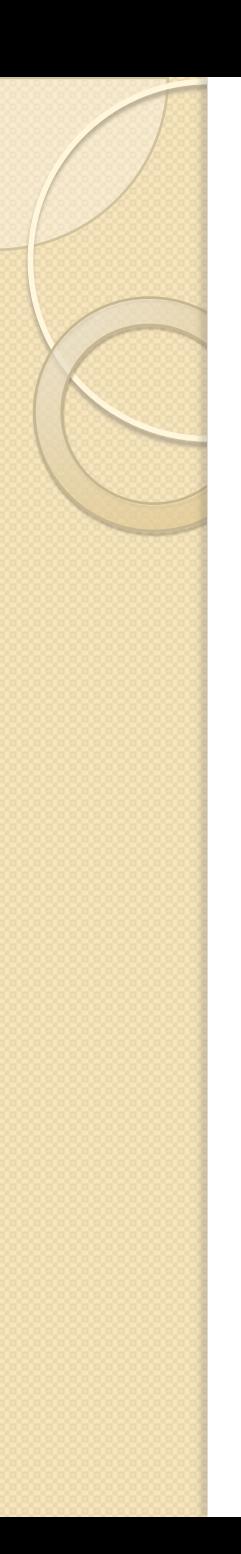

# What we need

- To carry out nonlinear fits, we need the following:
	- A function to evaluate the model for a given set of parameters and for a given time (this is the curve we are fitting to the data)
	- A function to calculate the sum of the squares of the errors between the model and the data (for a given set of fitting parameters)
	- A routine to put everything together

# Nonlinear Fits in Matlab (Calling Script)

**x=[1; 2; 3; 4; 5]; y=[0.9; 7.0; 28.3; 62.1; 122.4]; numpts=max(size(x)); zin(1)=1; %guess for first parameter zin(2)=3; %guess for second parameter zout=fminsearch(@(z) sumoferrs(z,x,y), zin) xplot=x(1):(x(end)-x(1))/(10\*numpts):x(end); yplot=curve(xplot,zout); plot(x,y,'+',xplot,yplot)**

#### Curve for Nonlinear Fits

```
function f=curve(x,z)
a=z(1);
n=z(2);
f=a*x.^n;
```
#### Routine to Find Sum of Errors

**function f=sumoferrs(z, x, y) f=sum((curve(x,z)-y).^2);**

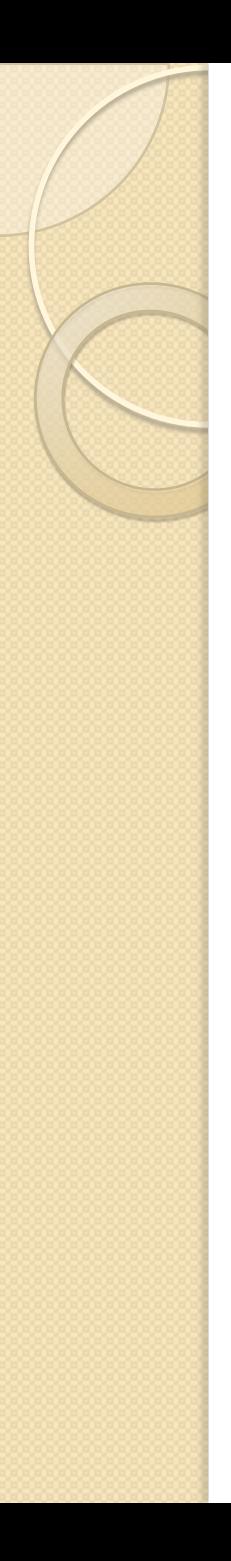

#### **Practice**

- Fit population data to exponential
- What will population data be in 2010?
- Approach:
	- Download **nonlinfit.m**
	- Replace data (x and y) in this file with population data from **uspop.m**
	- Fix guesses for k and alpha k=z(1) and alpha $=z(2)$
	- Change curve function to provide  $f=k*exp(alpha* t)$

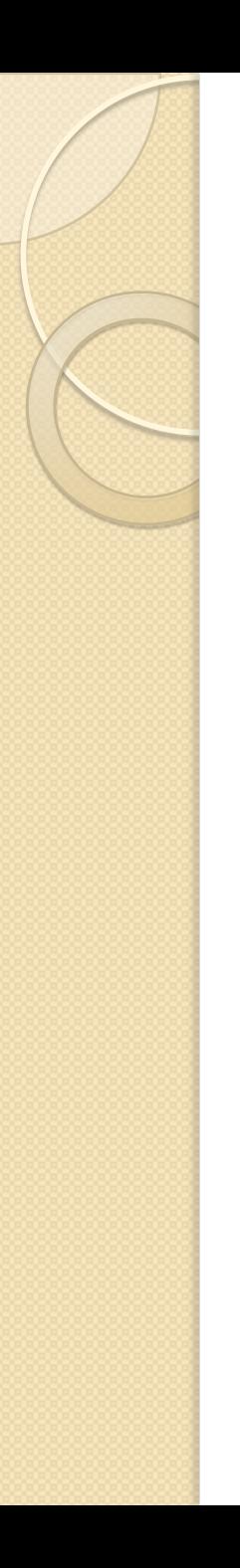

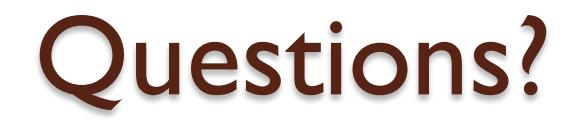